#### CS 696 Functional Programming and Design Fall Semester, 2015 Doc 16 Spector, Swiss Arrows Nov 3, 2015

Copyright ©, All rights reserved. 2015 SDSU & Roger Whitney, 5500 Campanile Drive, San Diego, CA 92182-7700 USA. OpenContent (http:// www.opencontent.org/openpub/) license defines the copyright on this document.

### **Specter**

http://tinyurl.com/of4jzh8

Third party library

Makes it easy to modify data

### **Set up for examples**

(ns specter.core (:gen-class) (:require [com.rpl.specter :as s]))

(s/select [s/FIRST] [{:a 1} {:a 2} {:a 4} {:a 3}]) [{:a 1}]

### **Basic Operations**

select transform srange

#### **select**

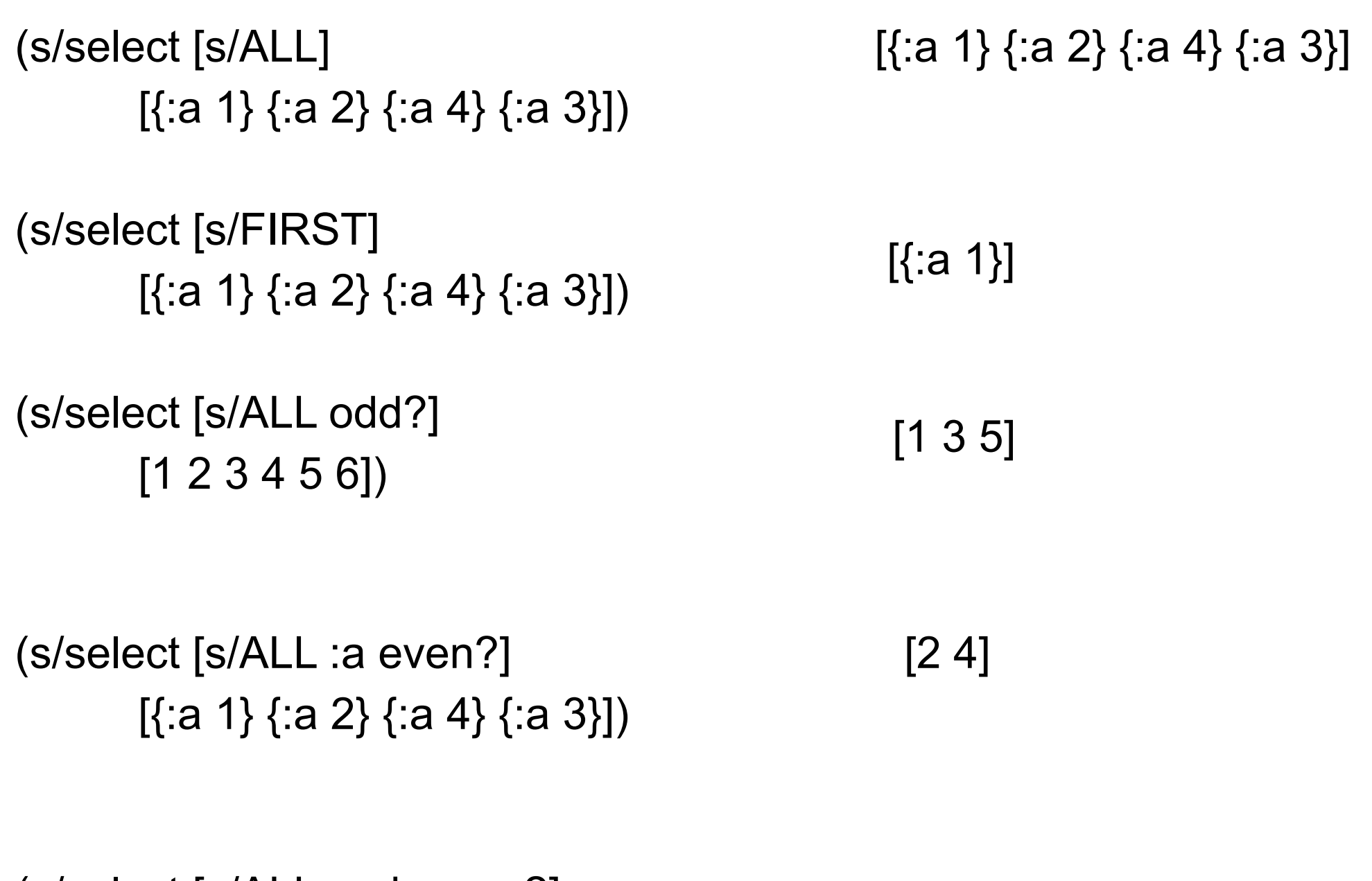

(s/select [s/ALL :a :b even?]  $\frac{1}{20}$  (18.1.1 .0 .b 0v011.]<br>[{:a {:b 3}} {:a {:b 4}} {:a {:b 8}}]) [4 8] (s/select [s/ALL :a even?] [ {:a 1} {:a 2} {:a 4} {:b 2 :a 3} ])

(s/select [s/ALL :a even?] [ {:a 1} {:a 2} {:a 4} {:b 2 :a 3} {:b 2} ]) Error

even is given the result of  $($ :a  $\{$ :b 2 $\})$  which is nil

[2 4]

```
(defn test?
  [n]
  (when (number? n)
   (even? n)))
```

```
(s/select [s/ALL :a test?]
                                     \begin{array}{ll} \text{for } \text{part } \text{L} \text{ and } \text{test:} \text{ } \text{if} \text{ } \text{if} \text{ } \text{
```

```
(s/select [s/ALL :a (fnil even? 1)]
      [ {:a 1} {:a 2} {:a 4} {:b 2 :a 3} {:b 2}]
```
# **(fnil f x)**

Takes a function f, and returns a function that calls f, replacing a nil first argument to f with the supplied value x

```
([f x] (fn
   ([a] (f (if (nil? a) x a)))([a b] (f (if (nil? a) x a) b))([a b c] (f (if (nil? a) x a) b c))([a b c & ds] (apply f (if (nil? a) x a) b c ds))))
```
### **Using some->**

(s/select [s/ALL :a #(some-> % even?)] [ {:a 1} {:a 2} {:a 4} {:b 2 :a 3} {:b 2} ])

## **But Not Really New**

```
(->> [{:a 1} {:a 2} {:a 4} {:b 2 :a 3} {:b 2}]
    (map :a)
    (filter (fnil even? 1)))
(s/select [s/ALL :a #(some-> % even?)]
       [ {:a 1} {:a 2} {:a 4} {:b 2 :a 3} {:b 2} ])
```
#### $(s/selectric [s/ALL s/ALL # (= 0 (mod % 3))]$  $\frac{1}{2}$ [[1 2 3 4] [] [5 3 2 18] [2 4 6] [12]]) [3 3 18 6 12]

Bit more interesting

### **filterer & srange**

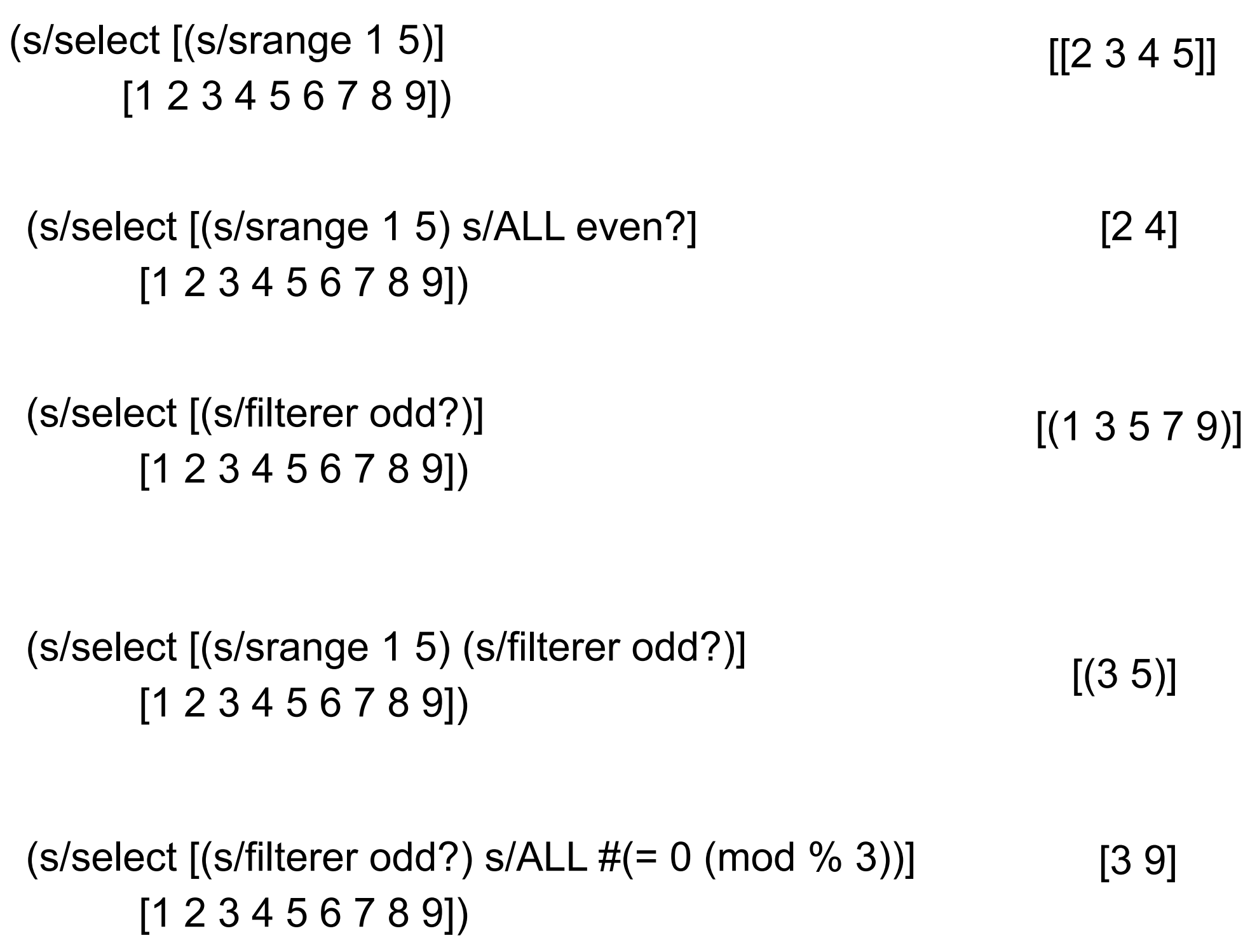

#### **walker**

(s/select [(s/walker number?)]  $\{2 [1 2 [6 7]] :a 4 :c { :a 1 :d [2 nil]}\}\$  (2 1 2 6 7 4 1 2)

(s/select [(s/walker number?) even?] {2 [1 2 [6 7]] :a 4 :c {:a 1 :d [2 nil]}}) (2 2 6 4 2)

### **Rules**

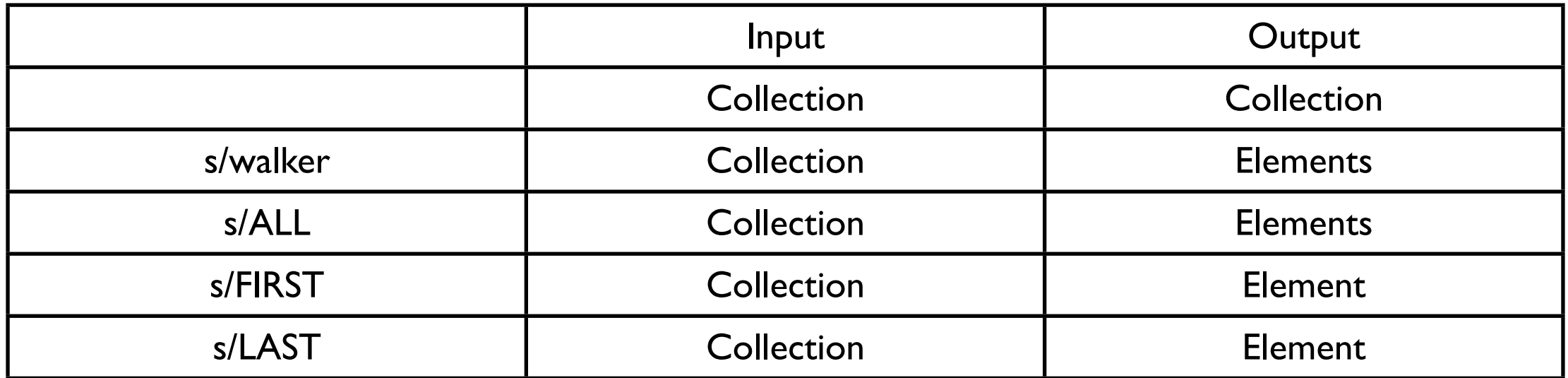

### **Transform**

```
(s/transform [s/ALL :a even?]
         inc
        \{:a 1} \{:a 2} \{:a 4} \{:a 3}])
                                                      [{:a 1} {:a 3} {:a 5} {:a 3}]
```

```
(s/transform [(s/filterer odd?) s/LAST]
        inc
        [2 1 3 6 9 4 8])
                                                     [2 1 3 6 10 4 8]
```

```
(transform [(srange 4 11) (filterer even?)]
          reverse
          [0 1 2 3 4 5 6 7 8 9 10 11 12 13 14 15])
```
[0 1 2 3 **10** 5 **8** 7 **6** 9 **4** 11 12 13 14 15]

### **Collect-one**

(s/transform [s/ALL (s/collect-one :b) :a even?] + [{:a 1 :b 3} {:a 2 :b -10} {:a 4 :b 10} {:a 3}])

[{:a 1, :b 3} {:a -8, :b -10} {:a 14, :b 10} {:a 3}]

## **Bank Example**

```
(def world
  {:people 
      [{:money 50 :name "Alice Brown"}
      {:money 100 :name "John Smith"}
      {:money 6000000000 :name "Donald Trump"}
 ]
 :bank {:funds 906000000000}})
```
(defn user [name] [:people s/ALL  $#(= ($ :name %) name)])

```
(def world
  {:people 
       [{:money 50 :name "Alice Brown"}
       {:money 100 :name "John Smith"}
      {:money 6000000000 :name "Donald"
\begin{array}{ccc} \end{array}:bank {:funds 906000000000}})
```

```
(s/select (user "Donald Trump") world)
```

```
[{:money 6000000000, :name "Donald Trump"}]
```
(s/select (user "Donald") world)

[]

(s/select [(user "Donald Trump") :money] world) [6000000000]

Tuesday, November 3, 15

```
(defn transfer-users [world from to amount]
  (transfer world
        [(user from) :money]
        [(user to) :money]
        amount))
```
(defn transfer [world from-path to-path amount] (->> world (s/transform from-path #(- % amount)) (s/transform to-path  $#(+ %$  amount))))

(transfer-users world "Donald Trump" "Alice Brown" 5000000)

```
{:people [{:money 5000050, :name "Alice Brown"} 
                 {:money 100, :name "John Smith"} 
                 {:money 5995000000, :name "Donald Trump"}], 
:bank {:funds 90600000000}}
```

```
(defn user->bank [world from amount]
  (transfer world
        [(user from) :money]
        [:bank :funds]
        amount))
(defn transfer
  [world from-path to-path amount]
  (->> world
     (s/transform from-path #(- % amount))
```

```
(s/transform to-path #(+ % amount))))
```
(user->bank world "Donald Trump" 5000)

```
{:people [{:money 50, :name "Alice Brown"} 
                 {:money 100, :name "John Smith"} 
                 {:money 5999995000, :name "Donald Trump"}], :
bank {:funds 906000005000}}
```

```
(defn user [name]
  [:people
  s/ALL
```
 $#(= (name %) name )])$ 

(defn transfer

```
 [world from-path to-path amount]
```
(->> world

 (s/transform from-path #(- % amount)) (s/transform to-path  $#(+ \%$  amount)))

(defn transfer-users [world from to amount] (transfer world [(user from) :money] [(user to) :money] amount))

```
(defn user->bank [world from amount]
  (transfer world
        [(user from) :money]
        [:bank :funds]
        amount))
```

```
(def world
 {:people
      [{:money 50 :name "Alice Brown"}
      {:money 100 :name "John Smith"}
      {:money 6000000000 :name "Donald Trump"}
 ]
 :bank {:funds 90600000000}})
```
## **http://tinyurl.com/of4jzh8**

Performance Compiling paths

More general solution

Error checking

#### **Swiss-Arrows**

https://github.com/rplevy/swiss-arrows

-<> , -<>> The Diamond Wand, Diamond Spear

some-<> , some-<>> The Nil-shortcutting Diamond Wand

apply-> , apply->> Applicative arrows (WIP)

-!> , -!>> , -!<> Non-updating Arrows

<<- The Back Arrow

-< , -<:p The Furcula, Parallel Furcula

-<<, -<<: p The Trystero Furcula, Parallel Trystero Furcula

-<>< , -<><:p The Diamond Fishing Rod, Parallel Diamond Fishing Rod

#### **Diamond Wand -<> -<>>**

 $(sa/<<>2)$  $(* \leq 5)$ (vector 1 2 <> 3 4))

[1 2 10 3 4]

 $(sa/\leq 0 [1 2 3])$ 

[0 1 2 3]

 $(sa/\leq s)$  [1 2 3])

[1 2 3 0]

### **Non-updating Arrows**

```
(-> {:foo "bar"}
   (assoc :baz ["quux" "you"])
   (sa/-!> :baz second (prn "got here"))
   (sa/-!>> :baz first (prn "got here"))
   (sa/-!<> :baz second (prn "got" <> "here"))
   (assoc :bar "foo"))
```
"you" "got here" "got here" "quux" "got" "you" "here"

{:foo "bar", :baz ["quux" "you"], :bar "foo"}

### **Branching**

```
(sa/-< 4
    (+ 2) (-> [:a :b :c :d :e :f] {:a "Apple" :c "Cat" :e "Egg"})
    (* 3)(6 "Egg" 12)
```

```
(sa/{-}< p 4(+ 2) (-> [:a :b :c :d :e :f] {:a "Apple" :c "Cat" :e "Egg"})
    (* 3)
```
Same result, done in parallel